# Introduction to MATLAB

#### Exercises Multiple View Geometry

April 29th, 2013

Julia Bergbauer

# Why MATLAB?

- Numerical Computing Environment
- Allows Matrix Manipulations
- Plotting of Functions and Data
- Widely used in Academic and Research Institution

# MATLAB Student Version

# matlab.rbg.tum.de

#### Login using your MyTUM-Account

#### Matrices and Vectors

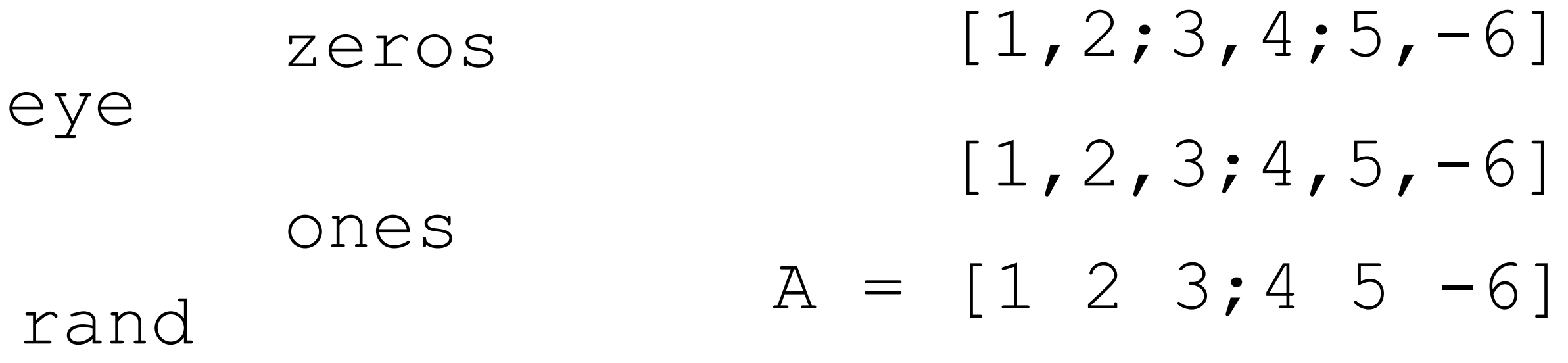

repmat(A,n,m)

[eye(2);ones(2)]  $[eye(2) rand(2)]$ 

 $A'$ 

# Useful Commands

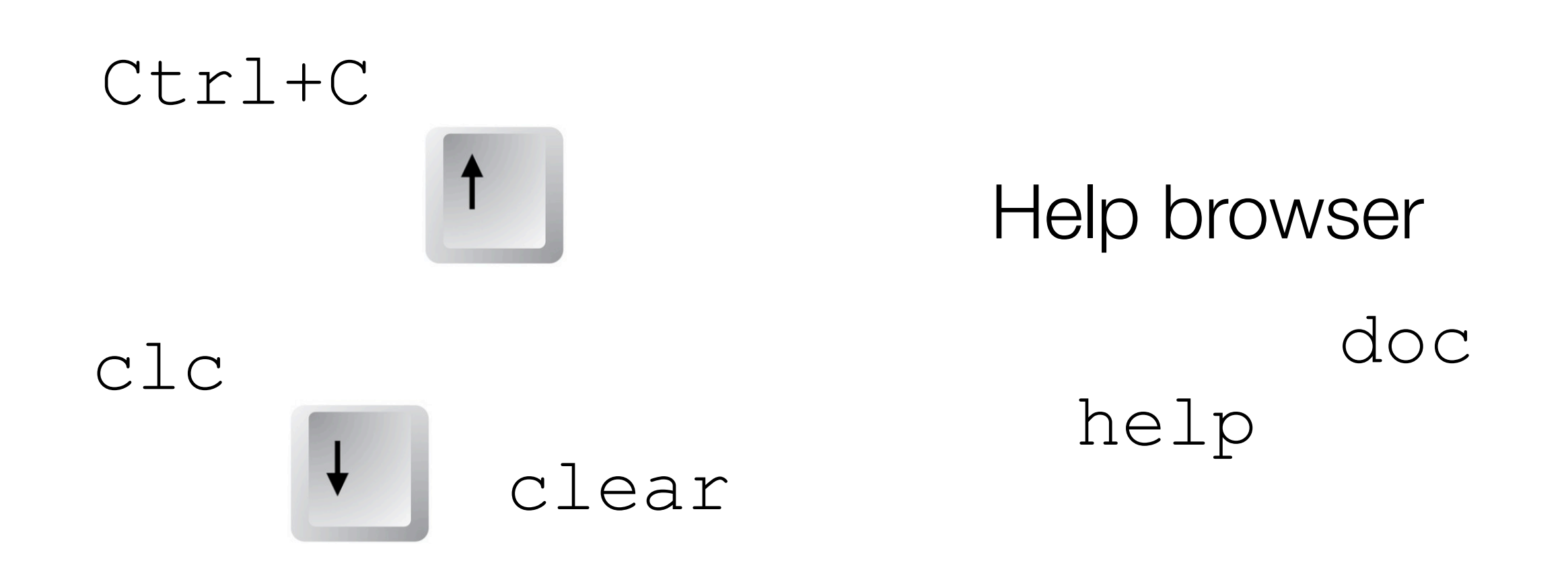

 $\mathbf{r}$  ;

## **Vectors**

- $v = 1:1:10$   $\leftrightarrow$   $v = 1:10$ ⇔
- $v = 1:-3:-10$
- v = START : STEPSIZE : END

 $v = 1$ inspace $(1, -10, 3)$ 

v = linspace(START , END , nElements)

# **Operators**

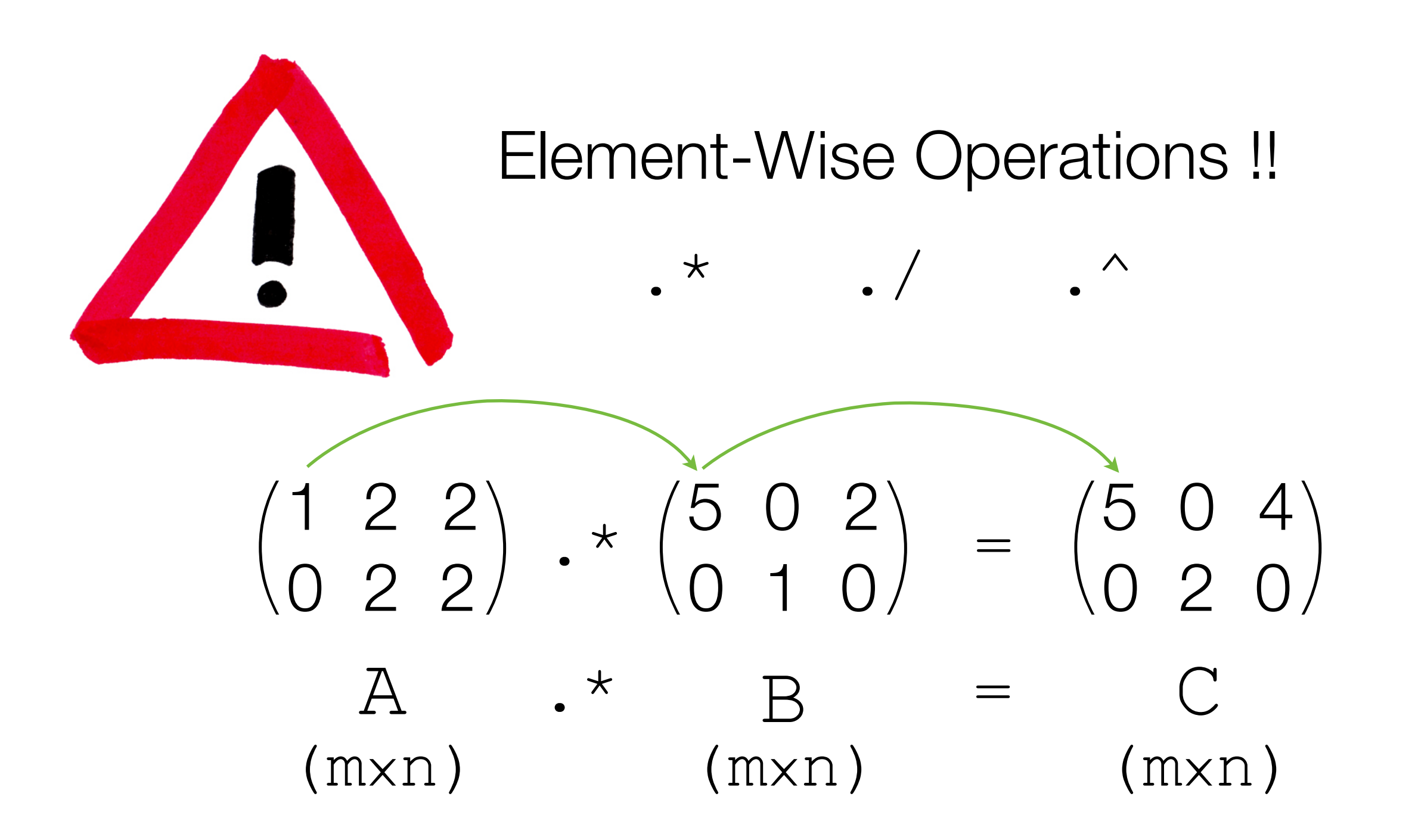

# Operators

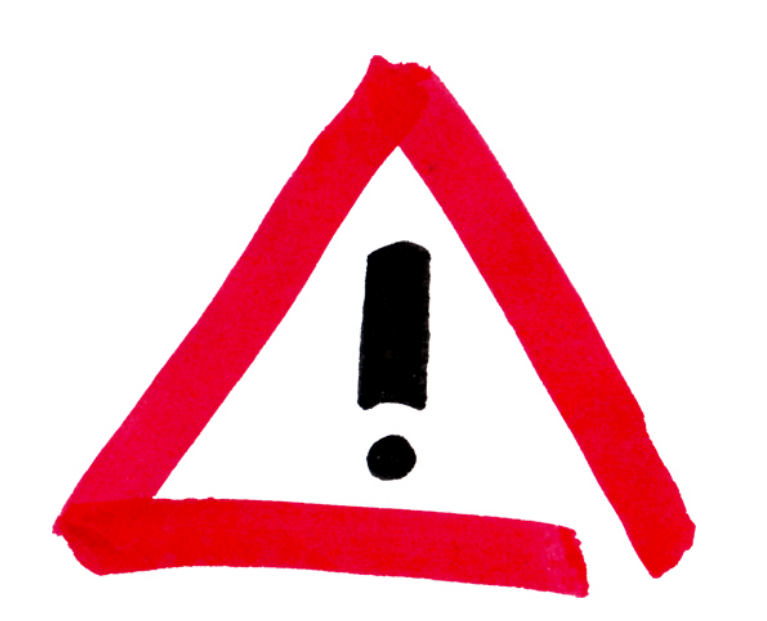

#### Element-Wise Operations !!

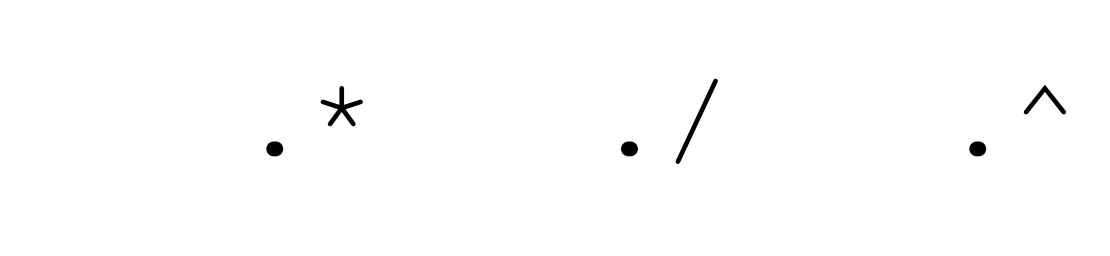

$$
\begin{pmatrix} 2 \\ 3 \\ 4 \end{pmatrix} \cdot \begin{pmatrix} 2 \\ 3 \\ 4 \end{pmatrix}
$$

$$
\sqrt{S}.\qquad(2
$$

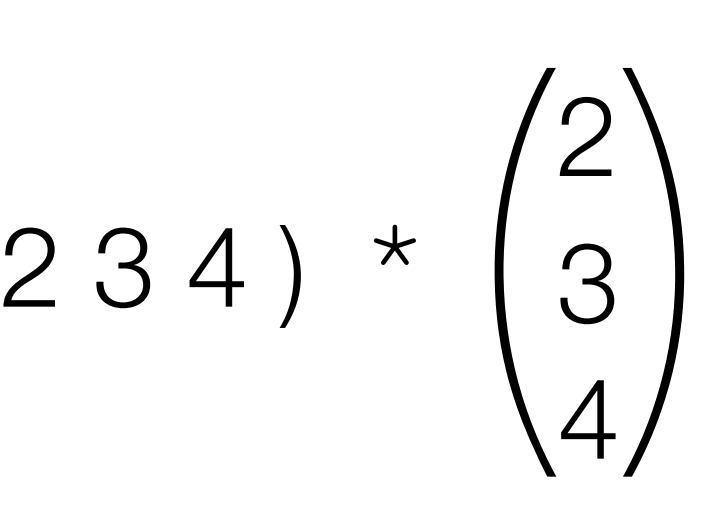

## Element-Wise Operations

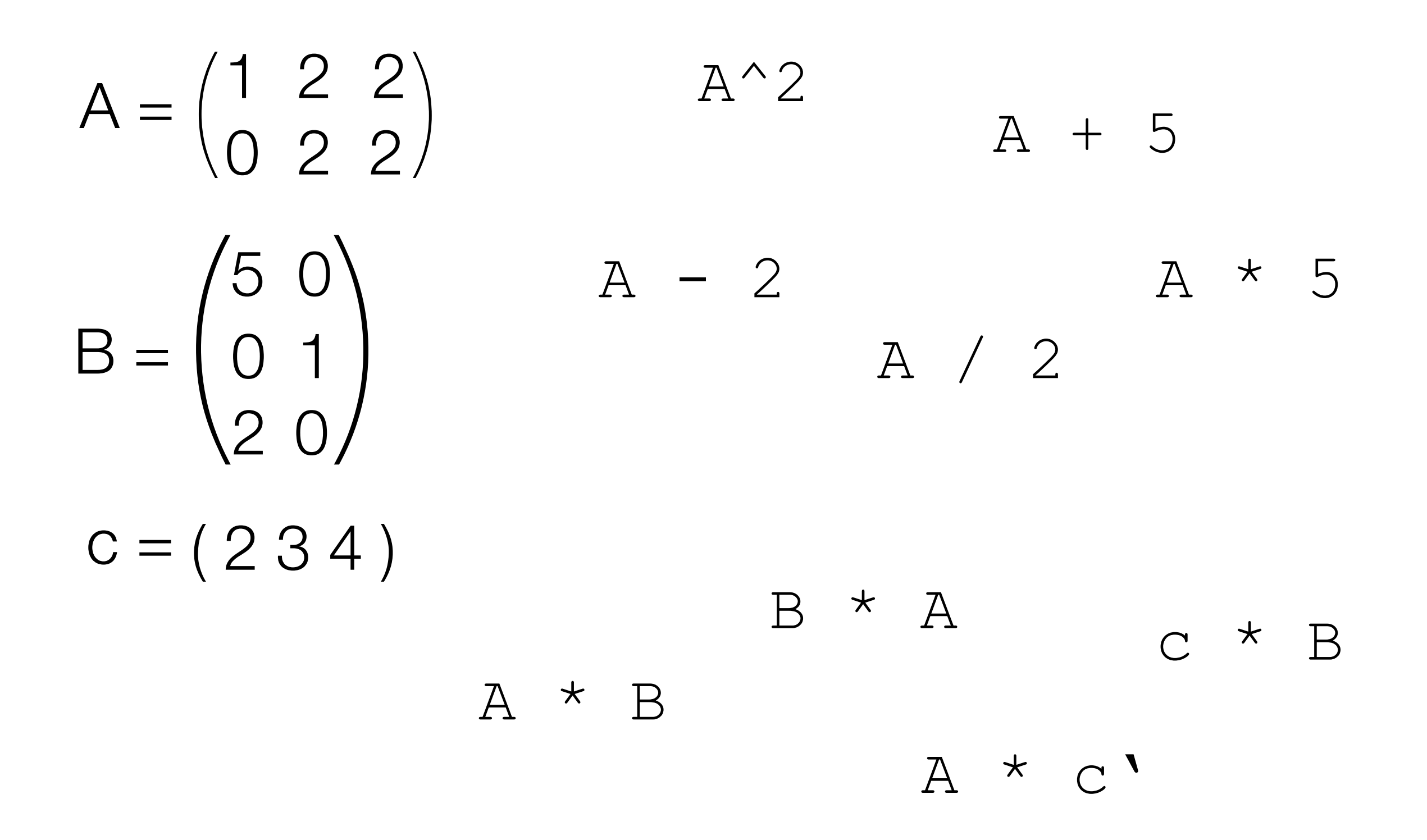

## Element-Wise Operations

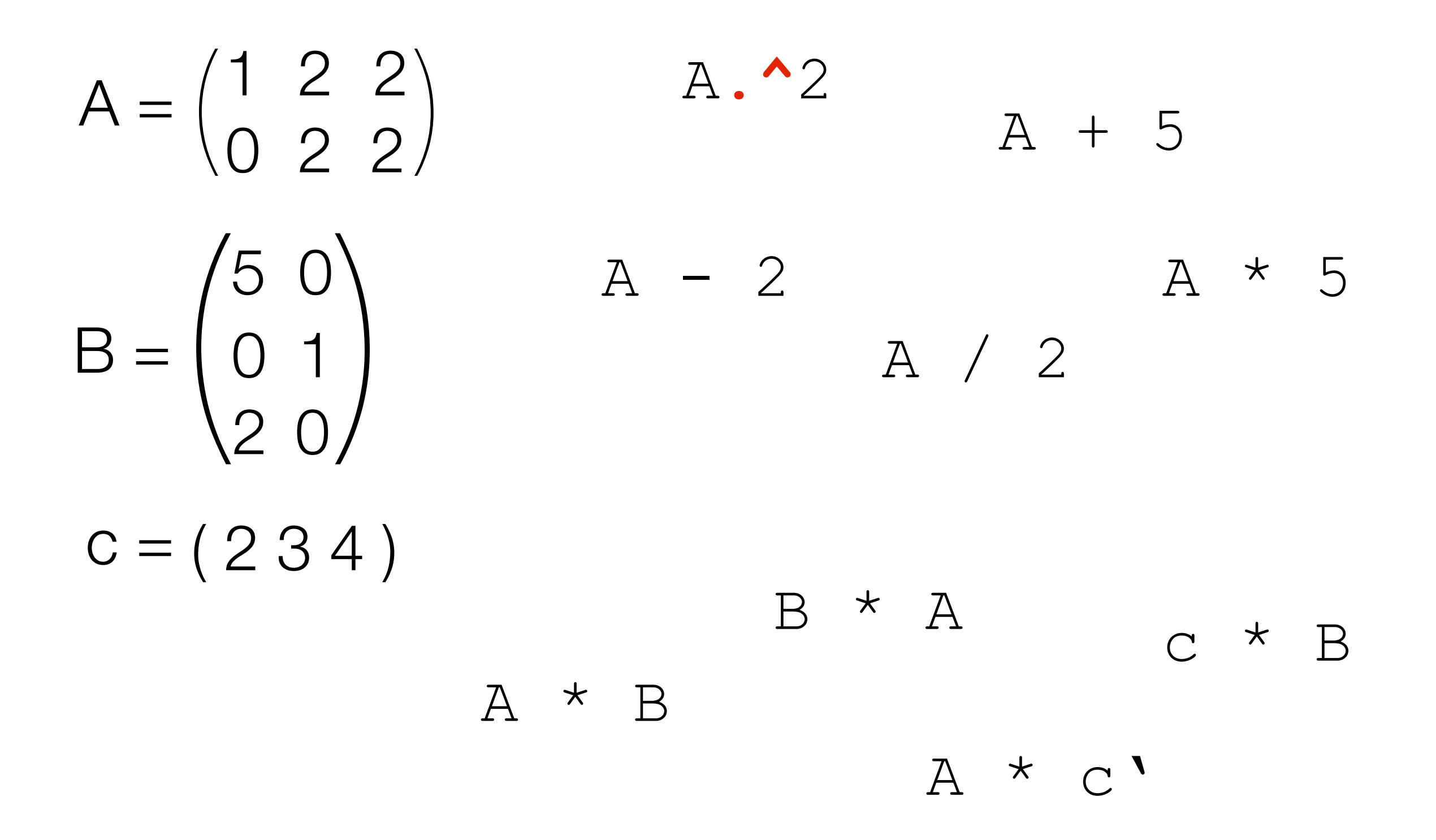

# Functions

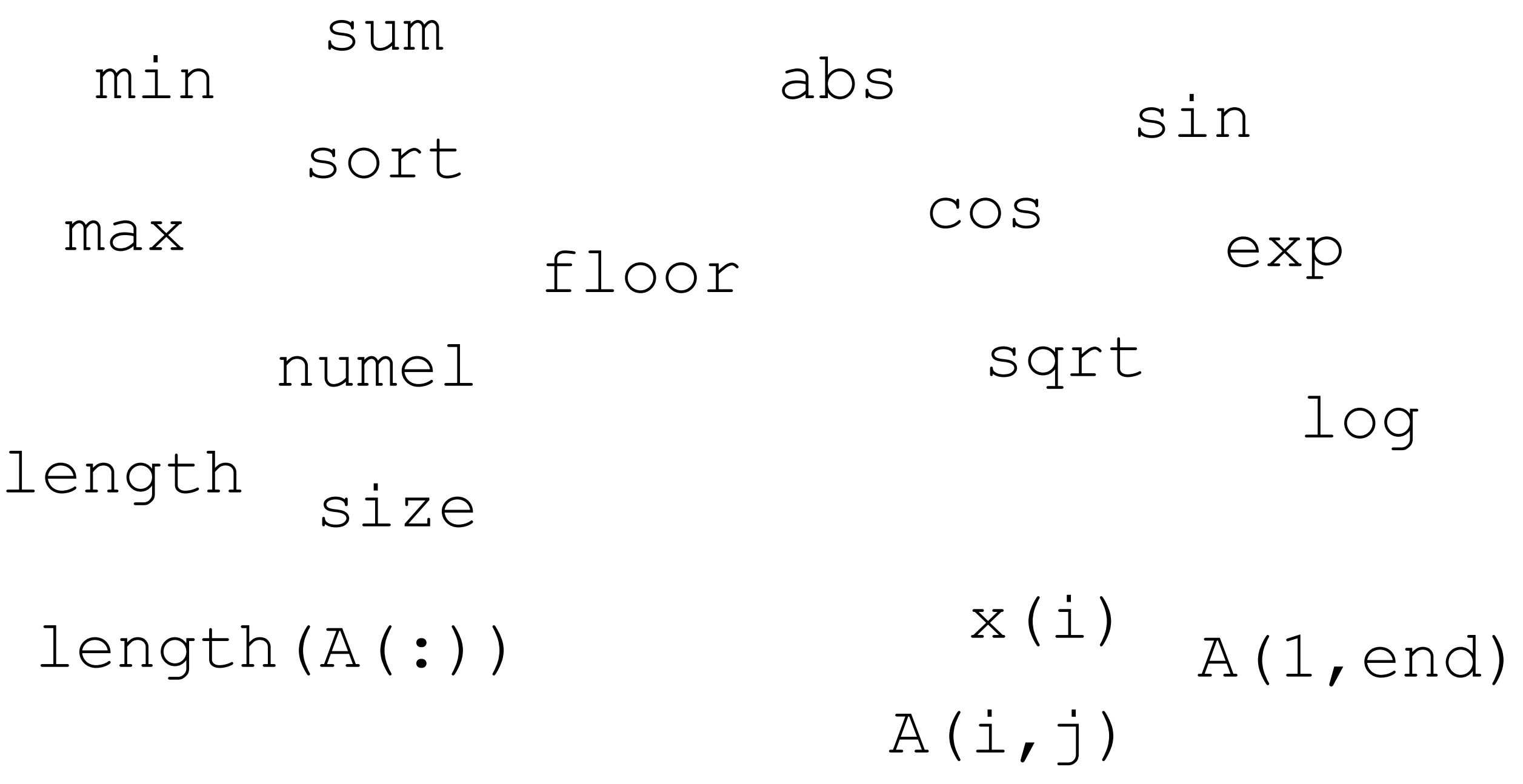

# Indexing

 $x = [-3 -2 -1 0 1 2 3]$  $M = [1 2; 2 1]$  $A = [1 2; 3 4; 5 6]$  $B = zeros(3)$ 

 $x(2:4)$ x([2 3 end end 1])  $X(M)$  $A(1, :)$ A(2:end,:)  $A$  (:, 2)

 $B(2:2:end) = 1$ 

# **Operators**

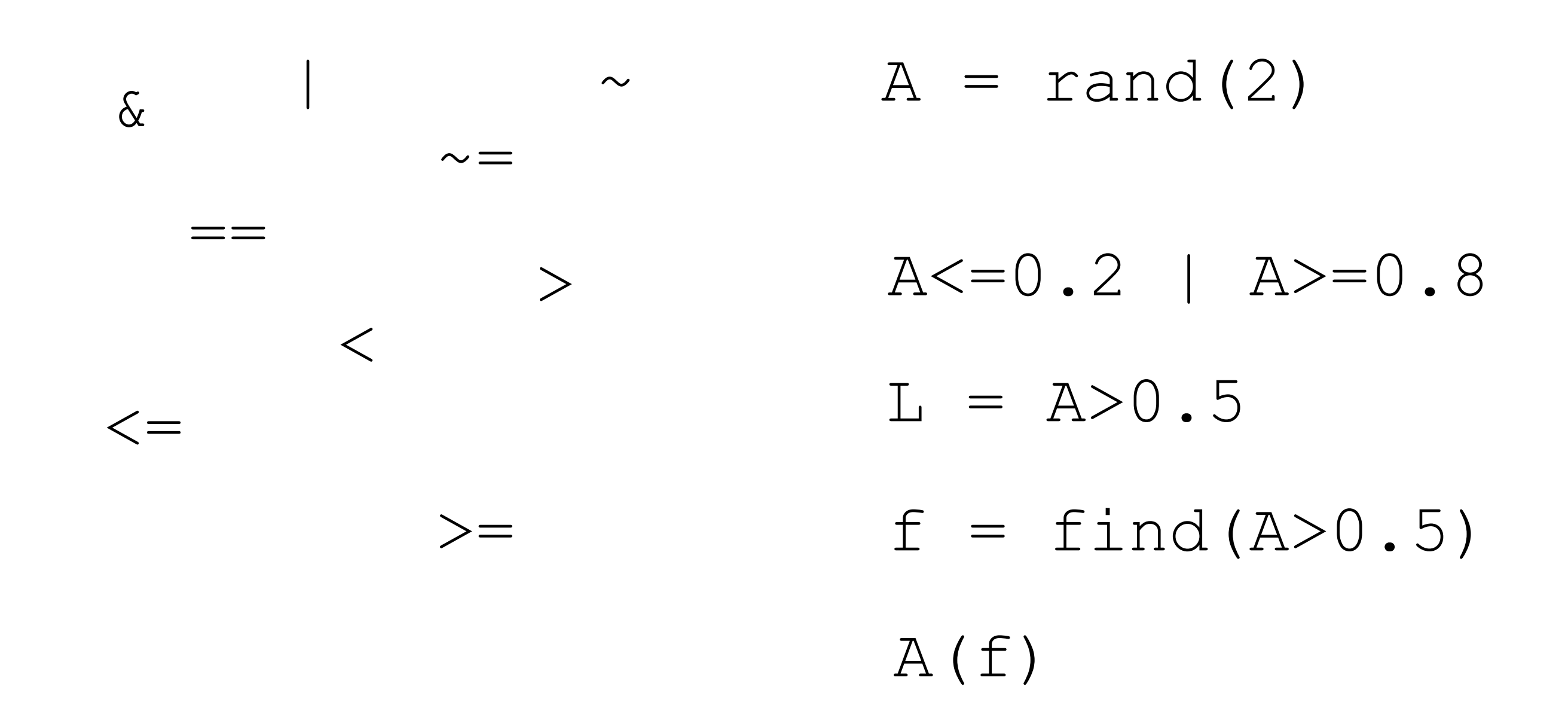

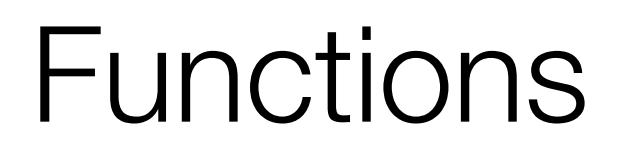

File name: funcname.m

function [output\_args] = funcname(input\_args)

...

# **Functions**

File name: funcname.m

function [output args] = funcname (input args)

$$
\begin{array}{|rcll} \text{for } i = 1:5 \\ \ldots \\ \text{end} \\ \hline \text{while } (i < 5) \\ \ldots \\ \text{end} \end{array}
$$

end

# Anonymous Functions and Plots

 $f = \theta(x)$   $x^2$  $f(5)$ 

 $x = -10:1:10$  $plot(x, f(x))$ 

## Anonymous Functions and Plots

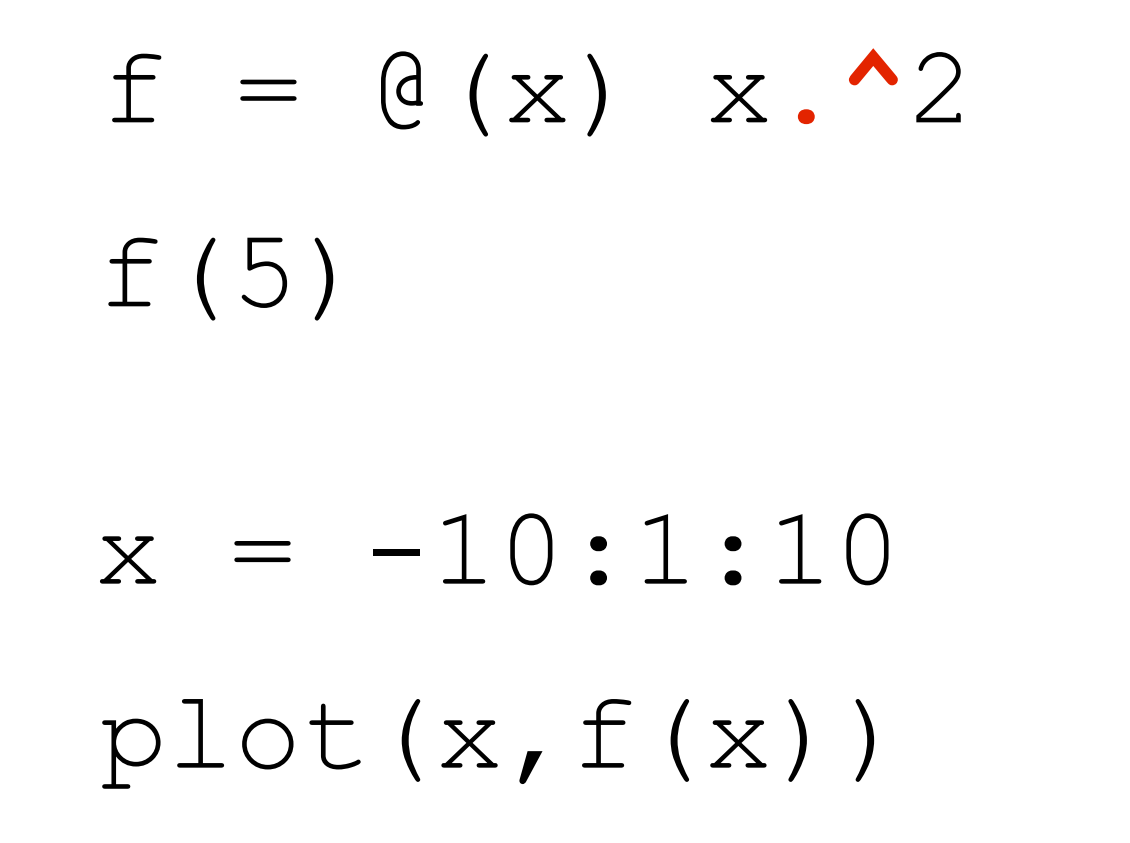

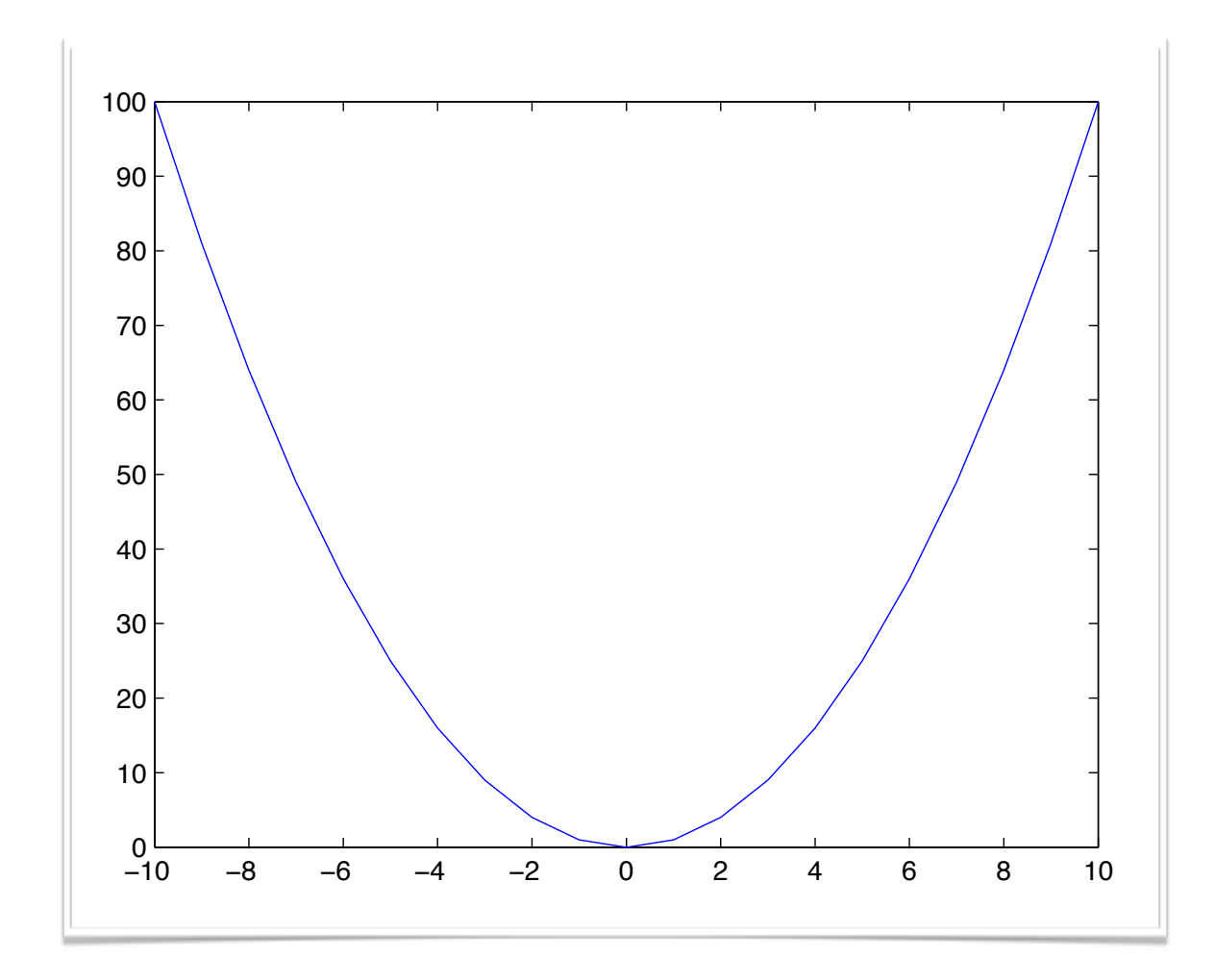

# **Anonymous Functions and Plots**

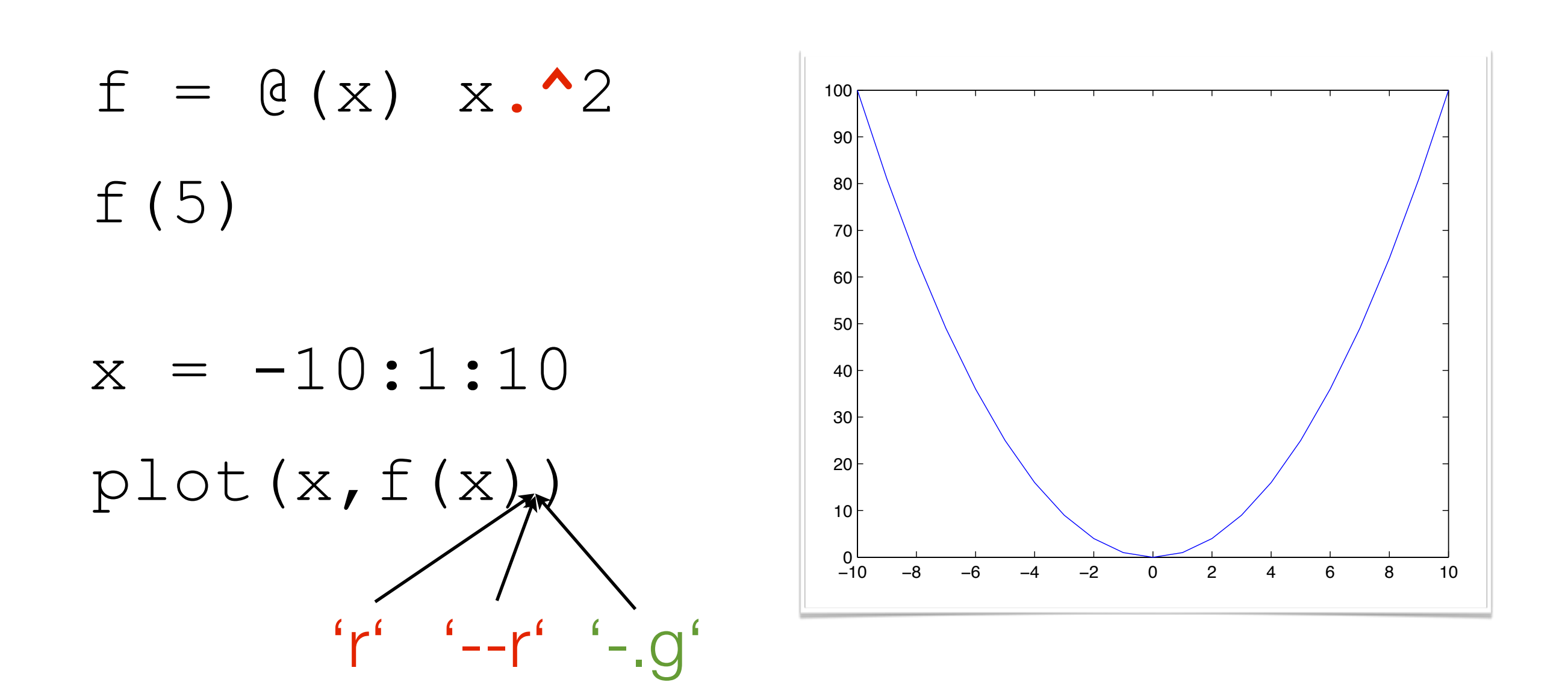

axis ([xmin xmax ymin ymax]) hold on

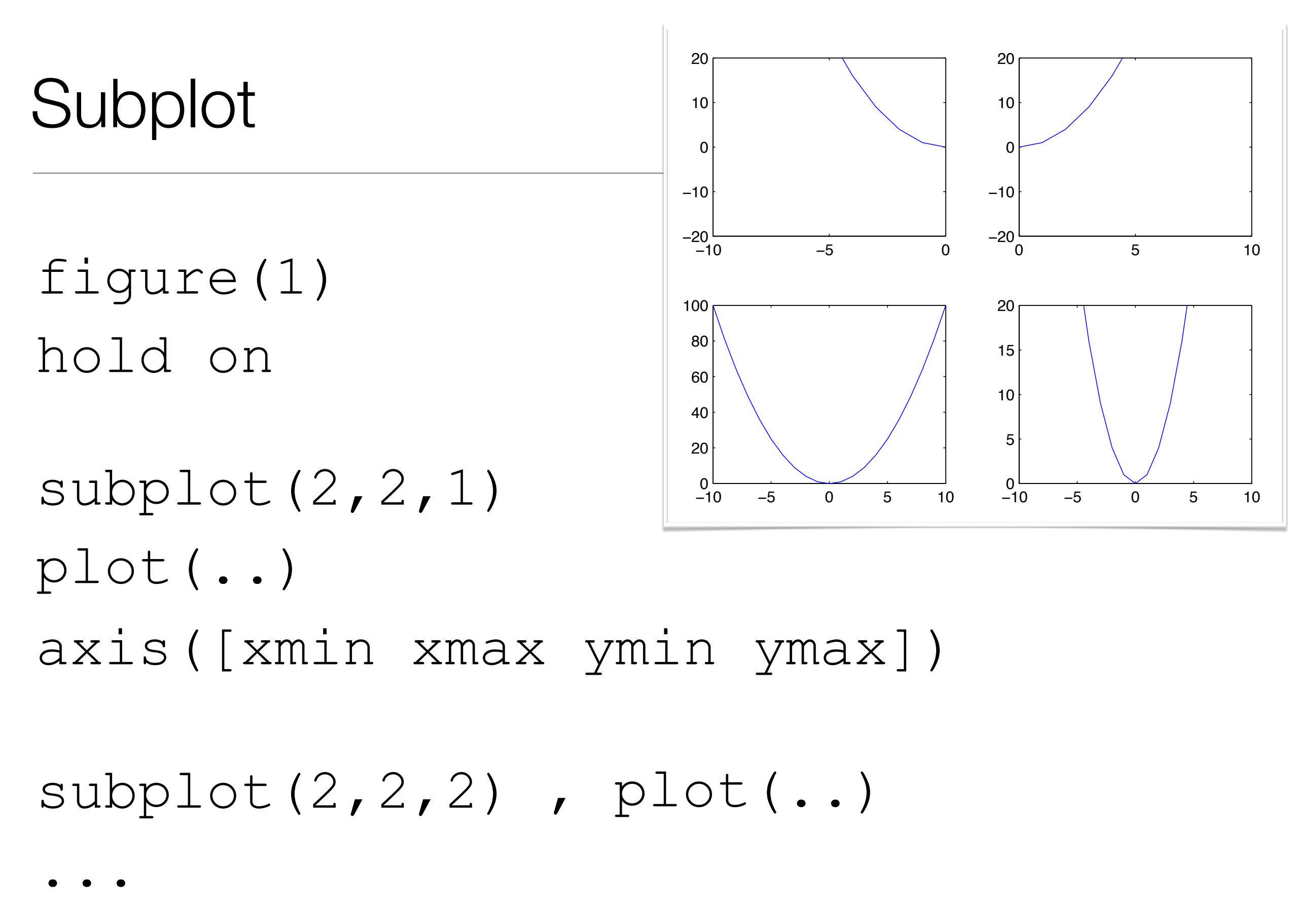

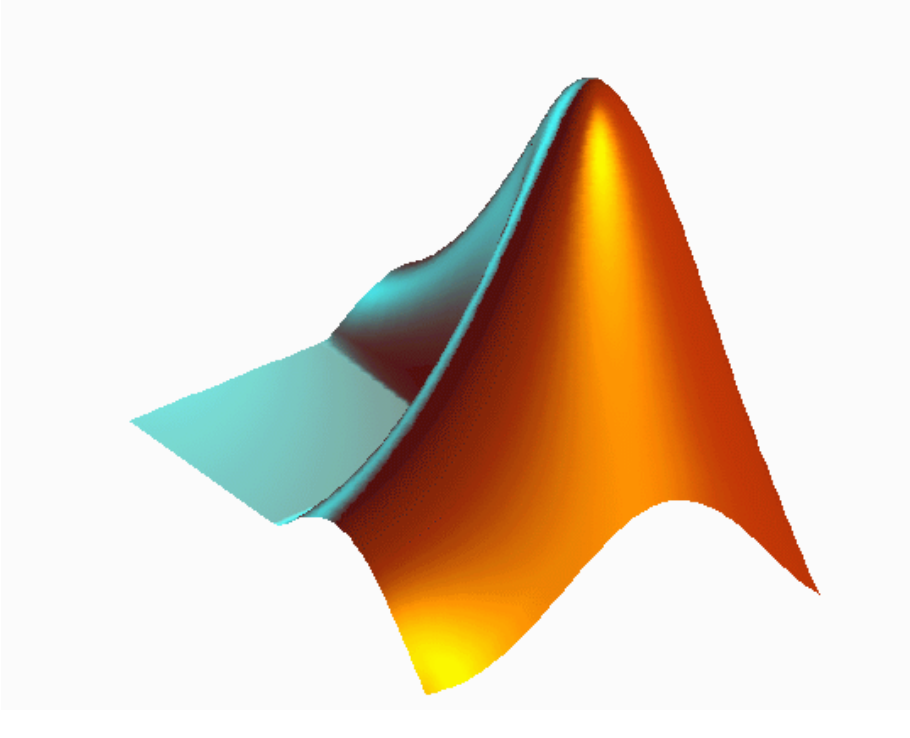

# Questions?

#### <https://vision.in.tum.de/teaching/ss2013/mvg2013>

Julia Bergbauer [julia.bergbauer@tum.de](mailto:julia.bergbauer@tum.de)

# MATLAB Kurzhilfe

[http://www-m1.ma.tum.de/foswiki/pub/M1/](http://www-m1.ma.tum.de/foswiki/pub/M1/Lehrstuhl/BorisVonLoesch/matlabCS.pdf) [Lehrstuhl/BorisVonLoesch/matlabCS.pdf](http://www-m1.ma.tum.de/foswiki/pub/M1/Lehrstuhl/BorisVonLoesch/matlabCS.pdf)

# Exercise 1

Write a function approxequal (x, y, eps)

comparing two vectors *x* and *y* if they are almost equal, i.e.:

for all indices  $i:$   $||x_i - y_i|| \leq eps$ 

The output should be logical 1 or 0.

If the input consists of two matrices, your function should compare the columns of the matrices if they are almost equal.

In this case, the output should be a vector with logical values 1 or 0.

# Exercise 1 - Solution

function  $l =$  approxequal(x, y, eps)

 $l = all(abs(x-y) \leq eps)$ ;

end

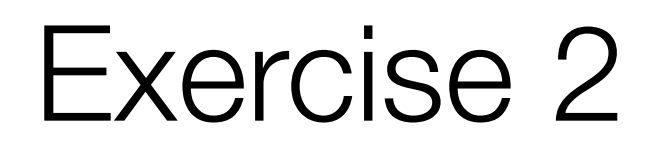

Write a function addprimes (s, e)

returning the sum of all prime numbers between *s* and *e*.

Use the Matlab-function isprime.

#### Exercise 2 - Solution

function out =  $addprimes(s, e)$ 

 $z = s \cdot e;$ 

 $out = sum(z(isprime(z)))$ ;

end